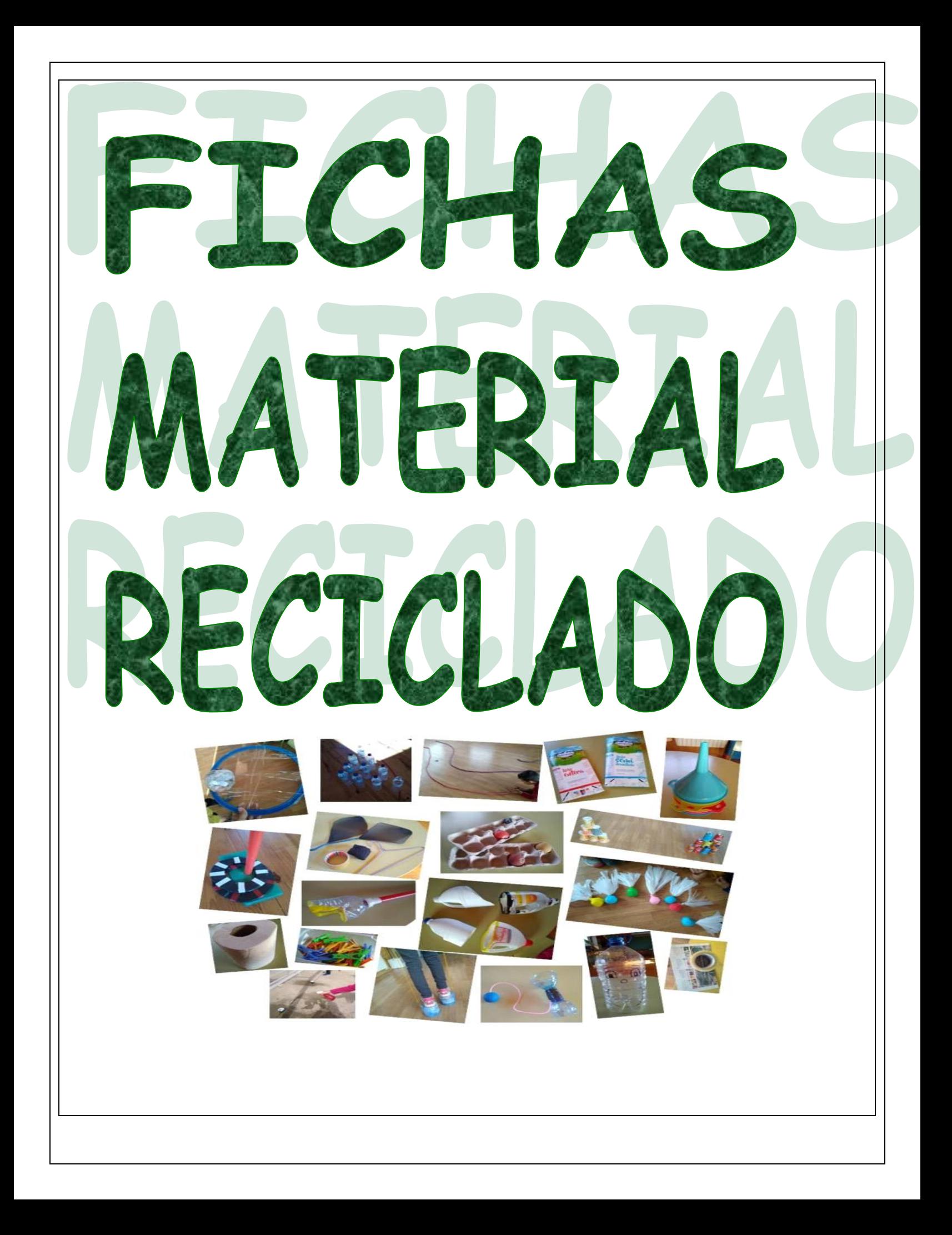

## CONSTRUYE TU PROPIO MATERIAL RECICLADO

¡HOLA A TODOS Y A TODAS!

Aquí os dejamos una serie de fichas que he recopilado en Internet con diversos enlaces para que vosotros mismos podáis construir vuestros propios materiales.

Hay algunos más sencillos de realizar que otros, por eso, lo primero que debéis hacer es leer las descripciones de cada uno de ellos para ver cuál creéis que podéis hacer mejor.

Por supuesto debéis guiaros por vuestros intereses, es decir, fabricar materiales que sepáis que vais a utilizar para jugar y realizar actividad física. Por ejemplo, si no te gustan las indiacas, pues haz otra cosa que te guste más.

También tenéis que tener en cuenta el material del que disponéis, no os "volváis locos" si no tenéis algún material, ya que tenéis muchas opciones.

Como se dice en la descripción, esta actividad es voluntaria, aunque os animamos a todos a hacer al menos dos de las diversas fichas que tenéis a continuación. Por supuesto también las podéis hacer en otro momento, ya que las fichas se os quedarán guardadas.

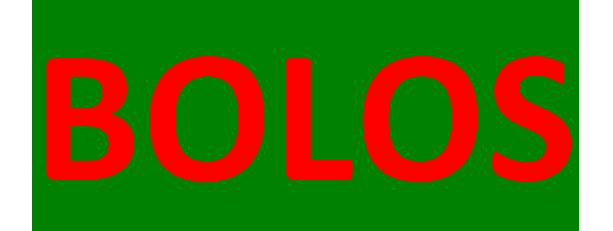

Métete en estos enlaces. Dirige el cursor encima del enlace que quieras, después pulsa la tecla "Control" (CTRL) y al mismo tiempo pincha con el botón derecho de tu cursor. Elige qué vídeo quieres seguir para construirlo, hazlo y por último decóralo.

<https://www.youtube.com/watch?v=wSM6JLOuSM4>

[https://www.youtube.com/watch?v=VvstCnf\\_1Vo](https://www.youtube.com/watch?v=VvstCnf_1Vo) (hay que decorarlos)

<https://www.youtube.com/watch?v=AQgs6MnMXj0>

#### **MATERIALES NECESARIOS:**

- · Botellas de plástico pequeñas.
- · Arena
- · Precinto de colores
- · Papel de periódico o revistas
- Tijeras

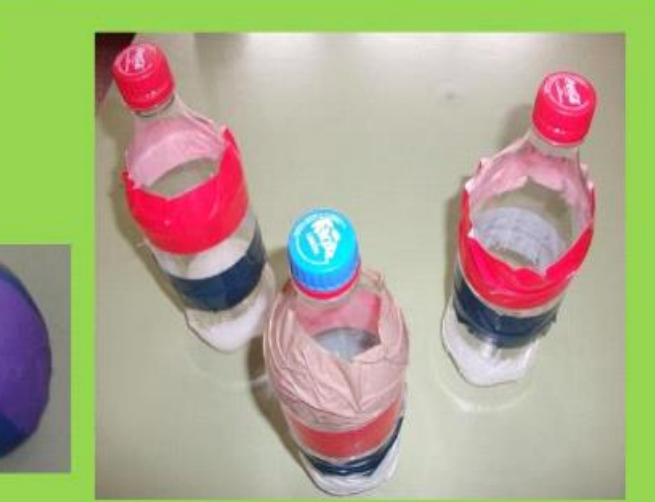

## **INSTRUCCIONES DE ELABORACIÓN:**

- 1.- Se llena un poco cada botella con arena, para que pese.
- 2.- Se forran las botellas con tiras de precinto de distintos colores.
- 3.- Para la bola, se hace una esfera con papel de periódico y se forra con precinto.
- 4.- ¡APUNTA...Y DERRIBA LOS BOLOS!

## **CÓMO CONSTRUIR UNAS…**

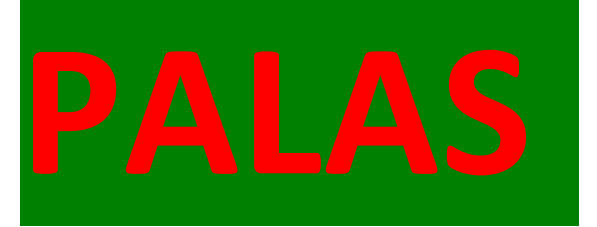

Métete en estos enlaces. Dirige el cursor encima del enlace que quieras, después pulsa la tecla "Control" (CTRL) y al mismo tiempo pincha con el botón derecho de tu cursor. Elige qué vídeo quieres seguir para construirlas, hazlo y por último decóralas.

<https://www.youtube.com/watch?v=ZM6lENmuJ5c>

<https://www.youtube.com/watch?v=Wa8yVWTMoAM>

<https://www.youtube.com/watch?v=8Ijdzwv0xBc>

<https://www.youtube.com/watch?v=GBNSU381egA> (ideas para decorarlas)

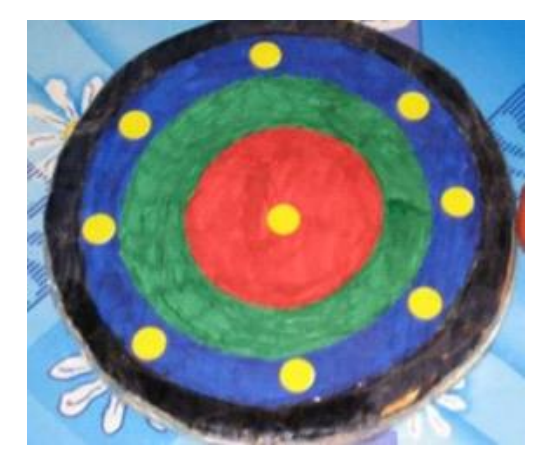

# **PARACAIDAS**

Métete en estos enlaces. Dirige el cursor encima del enlace que quieras, después pulsa la tecla "Control" (CTRL) y al mismo tiempo pincha con el botón derecho de tu cursor. Elige qué vídeo quieres seguir para construirlo, hazlo y por último decóralo.

<https://www.youtube.com/watch?v=temvFdPsz1Q>

<https://www.youtube.com/watch?v=vdtTIr13E6E>

#### **MATERIALES NECESARIOS:**

· Una bolsa de plástico ·Hilo •Celo \*Una piedra, un palo o algo que pese un poco

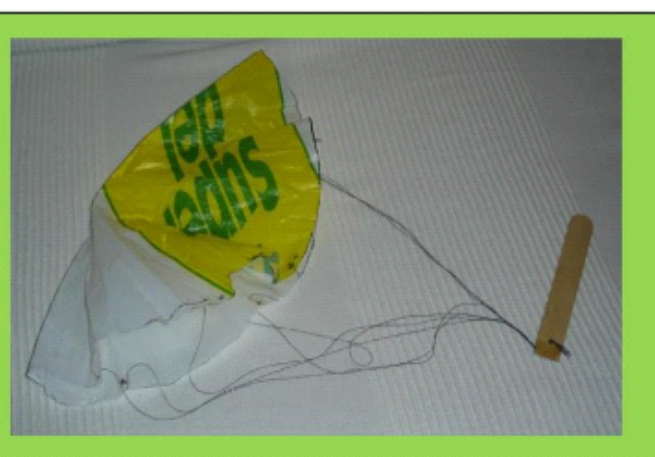

## **INSTRUCCIONES DE ELABORACIÓN:**

- 1.- Cortamos un círculo de plástico de 50 cm de diámetro (si la bolsa es grande, si no como se pueda).
- 2.- Marcamos alrededor de la circunferencia 6 puntos en sitios opuestos.
- 3.- En esos puntos pegamos un trozo de hilo de 50 cm.

4.- Atamos los extremos de los hilos y ponemos un contrapeso que puede ser una piedra, un palo, un muñeco,...

5.- Para lanzarlo, lo cerramos, lo enrollamos con cuidado y lo tiramos hacia arriba. También podemos lanzarlo desde un balcón hacia abajo,...

6.- VERÁS CÓMO CAE EL PARACAÍDAS,... TEN CUIDADO PARA QUE NO SE ENROLLE EN LAS RAMAS DE UN ÁRBOL, EN LOS CABLES DE LA LUZ, ETC,...

Métete en estos enlaces. Dirige el cursor encima del enlace que quieras, después pulsa la tecla "Control" (CTRL) y al mismo tiempo pincha con el botón derecho de tu cursor. Elige qué vídeo quieres seguir para construirlo, hazlo y por último decóralo.

<https://www.youtube.com/watch?v=tOy2SCsR6kU>

<https://www.youtube.com/watch?v=G1ESdrMsp0M> (está en francés pero lo importante es verlo y seguir los pasos)

<https://www.youtube.com/watch?v=v3cohm6BKbg>

<https://www.youtube.com/watch?v=E0l1Tup4rgc> (cómo jugar al trababolas)

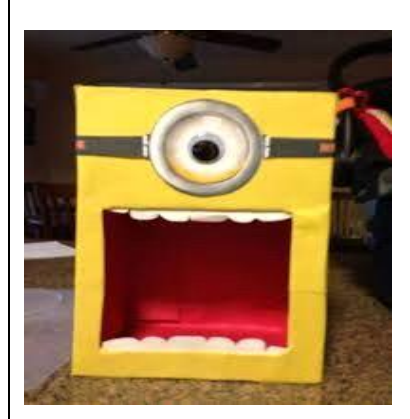

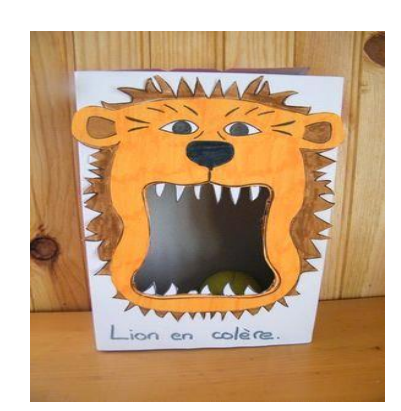

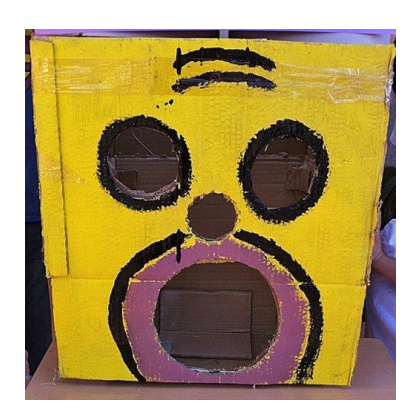

## **CÓMO CONSTRUIR UN…**

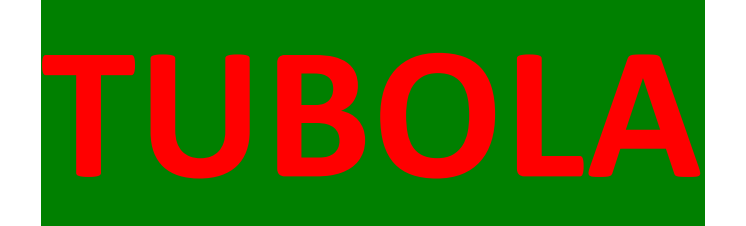

Métete en estos enlaces. Dirige el cursor encima del enlace que quieras, después pulsa la tecla "Control" (CTRL) y al mismo tiempo pincha con el botón derecho de tu cursor. Elige qué vídeo quieres seguir para construirlo, hazlo y por último decóralo.

Necesitaremos:

- Un rollo de cartón del papel higiénico.
- 50 cm. de hilo de palomar o cordón.
- Un folio de papel de aluminio.
- Un punzón.

 Hacemos un pequeño agujero a 2 cm. del borde y metemos el hilo. Lo anudamos para que no se salga. Tomamos unos 10 cm. del otro extremo y lo situamos sobre una de las puntas de la hoja de aluminio que vamos doblando sobre si misma de manera que "se coma" el hilo. Nos aseguramos que la bola se queda apretada y no se sale el hilo.

#### Sugerencias de decoración

- Pintar directamente sobre el rollo.
- Colorear una plantilla rectangular y luego pegarla sobre el rollo.

Ideas de trabajo

- Encestar con la derecha, la izquierda, con un ojo tapado, con los dos, sentado….
- Jugar con el Tubola de otro compañero.

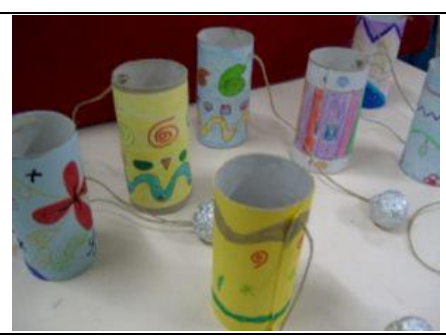

Métete en estos enlaces. Dirige el cursor encima del enlace que quieras, después pulsa la tecla "Control" (CTRL) y al mismo tiempo pincha con el botón derecho de tu cursor. Elige qué vídeo quieres seguir para construirlo, hazlo y por último decóralo.

[https://www.youtube.com/watch?v=G70niCI\\_dH0](https://www.youtube.com/watch?v=G70niCI_dH0) (si se elige éste hay que decorarlo)

<https://www.youtube.com/watch?v=YOvNt1kbBx8> (si se elige éste hay que

decorarlo)

#### **MATERIALES NECESARIOS:**

· Un vaso de yogur •Un trozo de hilo ·Una piedra o una tuerca •Celo

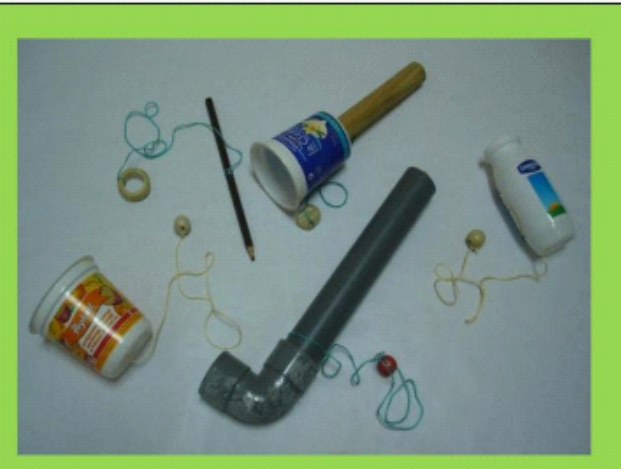

#### **INSTRUCCIONES DE ELABORACIÓN:**

- 1.- Hacemos un agujerito en el fondo del vaso del yogur.
- 2.- Por ese agujerito metemos el hilo de manera que la mayor parte del hilo quede fuera del yogur.
- 3.-Sujetamos el trozo del hilo que queda dentro del vaso con el celo.
- 4.- En el extremo del hilo atamos la cuerda o pegamos la piedra al hilo con el celo.
- 5.- Ya tenemos nuestro caza bolas.
- 6.- Como puedes observar es un juego que se puede hacer con muchos tipos de material.
- 7.- ¿LISTO?,... AHORA,... A JUGAR.

# **CÓMO CONSTRUIR UNAS...** BOLEADORAS

Métete en estos enlaces. Dirige el cursor encima del enlace que quieras, después pulsa la tecla "Control" (CTRL) y al mismo tiempo pincha con el botón derecho de tu cursor. Elige qué vídeo quieres seguir para construirlas, hazlas y por último decóralas

#### **MATERIALES NECESARIOS:**

·Cuerda \*4 culos de botella ·Precinto

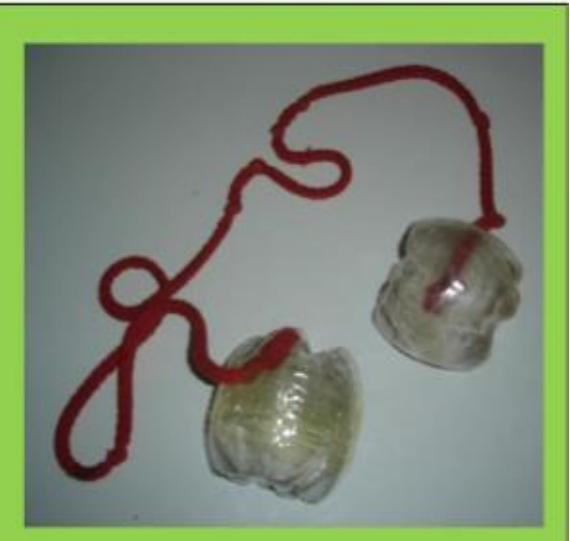

#### **INSTRUCCIONES DE ELABORACIÓN:**

- 1.- Hay que cortar el culo a dos botellas y unimos las dos mitades y lo pegamos con la cinta.
- 2.- Con los culos de las 4 botellas hacemos dos pelotas.
- 3.- Le hacemos un agujero pequeño a cada una y metemos un extremo de la cuerda en cada pelota.
- 4.- Es importante que hagamos nudos en los extremos de la cuerda y que luego cerremos el agujerito con un poco de precinto si hace falta.
- 5.- YA ESTÁN HECHAS, sólo falta decorarlas.
- 6.- YA TIENES TUS BOLEADORAS, BUSCATE UN OBJETIVO PARA LANZARLAS, POR EJEMPLO, EL POSTE DE UNA PORTERÍA O DE UNA CANASTA,...¿CONSEGUIRÁS ACERTAR A ENROLLARLAS EN EL POSTE?.

# **CÓMO CONSTRUIR UNAS… INDIACAS**

Métete en estos enlaces. Dirige el cursor encima del enlace que quieras, después pulsa la tecla "Control" (CTRL) y al mismo tiempo pincha con el botón derecho de tu cursor. Elige qué vídeo quieres seguir para construirlas, hazlas y por último decóralas.

<https://www.youtube.com/watch?v=9pKd9HFCA-s>

<https://www.youtube.com/watch?v=zJ4bdxZacsY>

<https://www.youtube.com/watch?v=utxgGx9Eknc>

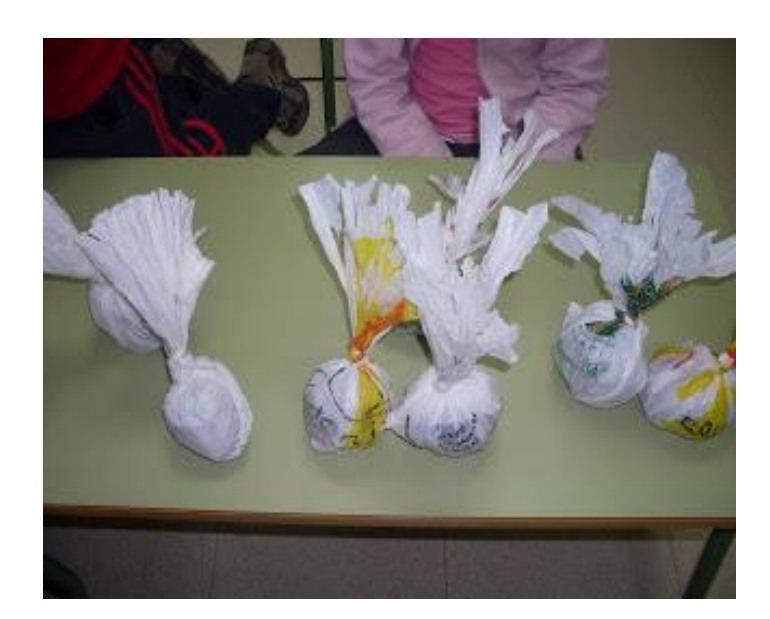

# **PELOTAS DE MALABARES**

**CÓMO CONSTRUIR UNAS…**

Métete en estos enlaces. Dirige el cursor encima del enlace que quieras, después pulsa la tecla "Control" (CTRL) y al mismo tiempo pincha con el botón derecho de tu cursor. Elige qué vídeo quieres seguir para construirlas, hazlo y por último decóralas.

<https://www.youtube.com/watch?v=KyBSBVoqGNo>

<https://www.youtube.com/watch?v=v8xKwPLjGh8>

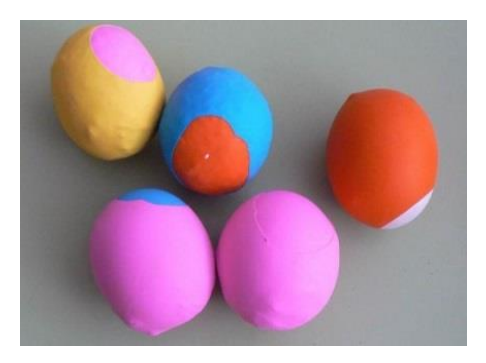

# CÓMO CONSTRUIR UNA... RANA

Métete en estos enlaces. Dirige el cursor encima del enlace que quieras, después pulsa la tecla "Control" (CTRL) y al mismo tiempo pincha con el botón derecho de tu cursor. Elige qué vídeo quieres seguir para construirla, hazla y por último decórala.

## **MATERIALES NECESARIOS:**

- . Una garrafa de 5 litros.
- · Varios tapones de garrafa.
- · Precinto transparente.
- · Dibuio de una rana.
- · Pinturas de colores.
- · Plastificadora.
- Tijeras

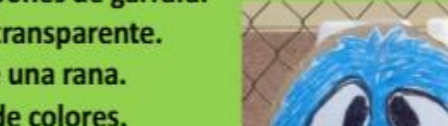

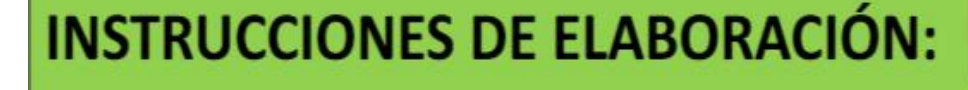

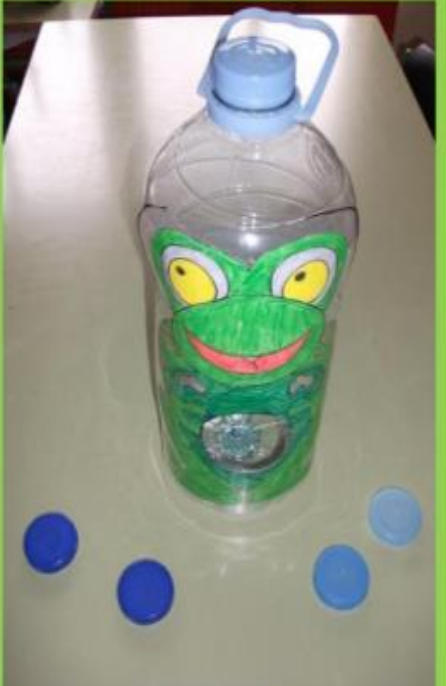

1.- Se colorea el dibujo de la rana, (o cualquier otro), se recorta la silueta y se plastifica con la plastificadora. También se puede pegar a un cartón, sin tener que plastificarla.

2.- Se fija la rana a la garrafa con precinto transparente. Por encima y por debajo del agujero, dando una vuelta a toda la garrafa.

3.- Se recorta el agujero del medio y se protege con precinto.

4.- El juego consiste en meter los tapones por el agujero a cierta distancia de la garrafa, jAHORA ,...A JUGAR!

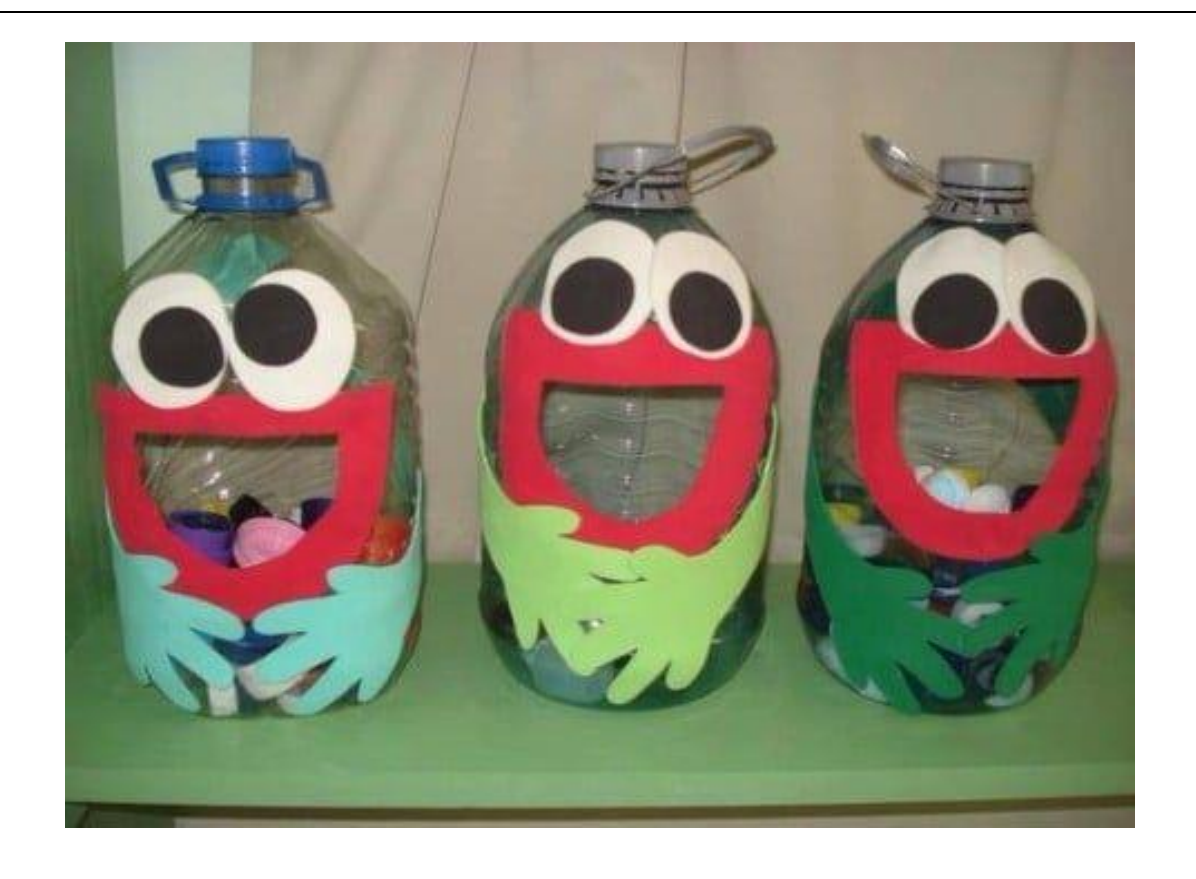

## **CÓMO CONSTRUIR UN…**

# **RINGO**

Métete en estos enlaces. Dirige el cursor encima del enlace que quieras, después pulsa la tecla "Control" (CTRL) y al mismo tiempo pincha con el botón derecho de tu cursor. Elige qué vídeo quieres seguir para construirlo, hazlo y por último decóralo.

<https://www.youtube.com/watch?v=Tj5vUzxYkTo>

[https://www.youtube.com/watch?v=8bTxanO\\_S1o](https://www.youtube.com/watch?v=8bTxanO_S1o)

<https://www.youtube.com/watch?v=UPgGTZvcMZo>

<https://www.youtube.com/watch?v=PK09g-chijc>

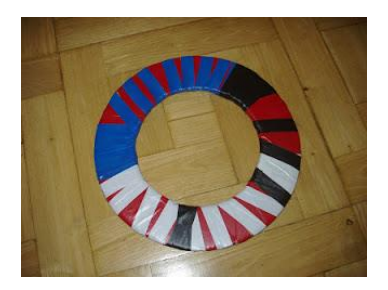

# **CÓMO CONSTRUIR UNAS… TETRAPALAS**

Métete en estos enlaces. Dirige el cursor encima del enlace que quieras, después pulsa la tecla "Control" (CTRL) y al mismo tiempo pincha con el botón derecho de tu cursor. Elige qué vídeo quieres seguir para construirlas, hazlas y por último decóralas.

<https://www.youtube.com/watch?v=N3WQ7MGGdRY>

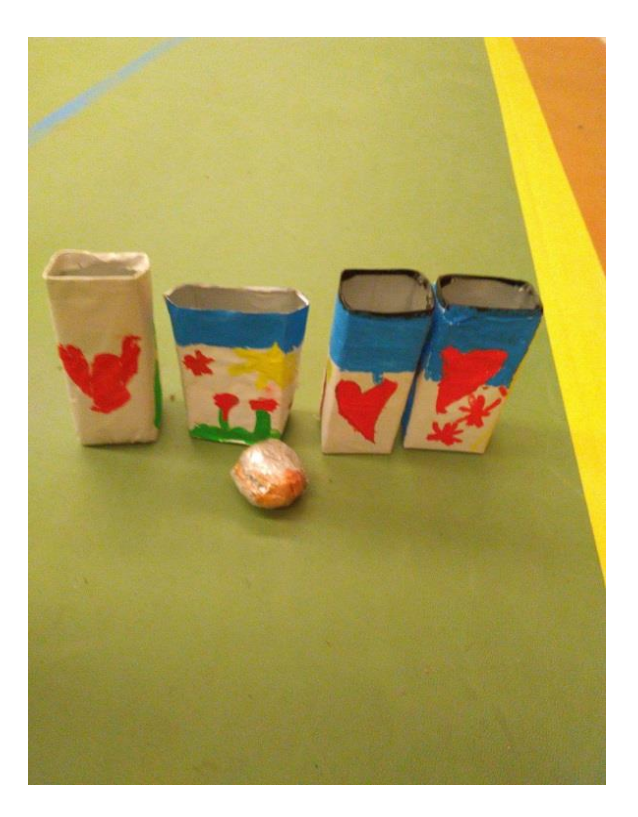